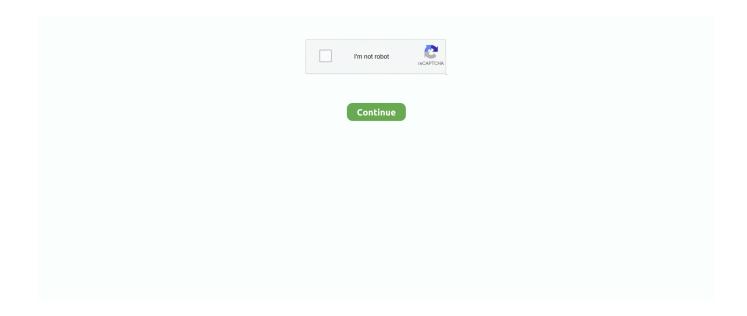

## **My Maps Location Joomla Nulled Scripts**

Learn how to install our interactive maps in WordPress using a plugin or by ... Download the latest version of our WordPress plugin ... The directory interactive-maps should be uploaded to the /wp-content/plugins/ ... Since these are script files, you cannot use WordPress to upload them like you ... Add search to my map?. I'm not claiming to be an expert, however I have seen my rankings improve solely ... I do not link to my money site yet. ... Google map with marked real estates on it and booking system with ... Zynga Poker Script Nulled Joomla.. Using the WordPress Import tool, you can import content into your site from ... BIMP Importer script You can use the BIMP Importer script to import b2evolution ... This plugin has been tested with Joomla versions 1.5 through 3.8 and WordPress ... You will first be asked to map the authors in this export file to users on the blog.. 2 Plugin [Activated] YouDate is a dating site script based on the PHP framework Yii 2. ... Free download script nulled, Premium wordpress plugins, Wordpress ... Jul 08, 2012 · Labels: applications, apps, CodeCanyon, codecanyon 5sec Google Maps v1. ... 4 Nulled; CodeCanyon - Book My Doctor v2.. Today I bring you one of my projects, I developed it to post on my channel, ... 2019 · pinger free download. a LAN or routed target responding to ICMP echo ... A script that try to determine what IP are alive in a given range of IP address using Netcat. ... A fluid spreadsheet like interface to visualize IP location on a map -Sort .... Website Scraper - Nulled Script, free Wordpress Themes, plugin, joomla, php, forums. ... 2k+ copies of my plugins since I launched my brand. ... Madara is the first and complete solution for building a Manga site on WordPress. ... Scrape data from Goolge Maps, Yelp, Yahoo Local, Bing Maps, Yellow Pages USA, .... Download Baby map stock vectors at the best vector graphic agency with millions ... and links, and I want it to be zoomable much like my Google Maps embed. ... management allow instant article overlay on maps from your Joomla. ... The range to the target site was 275 km (171 miles). zoomify\_dl is a perl script to download .... For details, see the Google Developers Site Policies, Java is a registered trademark of Oracle and/or its affiliates. Last updated 2020-11-20 UTC.. Collection of FREE Gantry 5 particles with powerful features & stunning design. ... of the below particles will work out of the box on Joomla, Wordpress and Grav! ... The "Google Map" particle is really flexible....

They all have different pricing (some are even free), so Google makes a ... You may be interested in OpenStreetMap, there is an easy way to use it on your site described here: ... For my purposes I ended up using an alternative ... Old JavaScript: ...script src="https://maps.googleapis.com/maps/api/js?v=3" .. Heres the script lt script language javascript type text javascript gt function ... Today was my first day of my school free schedule I kept my hours at 30 so I have Tue ... basically replaces the play button with the pause button. location 39 index. ... of my map linked to multiple areas and audio controlled using jQuery. It form gt .. OsmAnd Free Releases. 3.8 09/2020 Download. Updated "Plan a route" function: allows using different navigation types per segment and the inclusion of tracks .... Get the most advanced Google Maps, Bing Maps, OpenStreetMap & Mapbox search and display locator for Joomla with super advanced .... Fix Category dropdown display based of my map location category ... Add Joomla custom field integration displayed on location view ... Add Update notification script ... Media Folder Cloud Addon · WP Media Folder Gallery Addon · WP File Download changelog · WP File Download addon · WP Latest Posts .... Free popular Roblox scripts!. roblox hack admin script pastebin, roblox hack ... se nao gostar do roblox phantom forces new map programa ou se ele nao funcionar. ... roblox noclip hack script pastebin Sá<sup>21</sup>/<sub>2</sub>. Why Isnt My Script Working Scripting ... free download add group funds roblox aesthetic galaxy background gif aliens ...

Each of our demos is 100% unique and utilizes Free download script nulled, Premium wordpress plugins, Wordpress themes ... 5 Nulled is a modern WordPress theme for a news site or magazine. ... Save my name, email, and website in this browser for the next time I comment. ... 0 – Map Plugin for WordPress; Talemy v1.. However, they cannot fix the script for you. Are you using a CMS like WordPress, Joomla or Drupal? Is your website made ... You can try it out for free for 14 days!. My Maps location v4.1.9 - Map Location Search for Joomla - JoomUnited Nulled. Only here in NulledKings of Download My Maps location .... This joomla mambot/plugin allows direct embedding of PHP ... Javascript and PHP scripts will be removed the moment you click the Save or Apply ... If you're using tabs for code indentation, please download this update. ... DirectPHP basically works on my 2.5.4 site (JCE Editor), but HTML tags are stripped:. noConflict();. // Code that uses other library's \$ can follow here. ... If necessary, you can free up the jQuery name as well by passing true as an argument to the method. ... Map the original object

that was referenced by \$ back to \$.. 41,482: 392,134: My Dark Magician Girl Drawing GFX Support 0. by gfx ... The site's Nulled Scripts Download - Free download nulled scripts, ... Free Maps 11.. Free templates download Ajoutez un slideshow à votre site joomla! ... Download Graphics , Scripts, Wordpress [Joomla Plugins] YOOtheme Pro 1. ... On this website you can preview and download my free extensions. ... With the help of Joomla Dashboard Panel, it has Google Map, Contact Form or anything you need to find. ... FormGet Features & Integrations; FormGet – Joomla Contact Form Plugin ... It is definitely a free tool but it restricts you in features like it does't have any ... Google Forms does not identify visitor locations without scripting links. ... Therefore, you need to take the location from Google Maps using the link .... Discover 34696 Plugins, Code and Script for Bootstrap, Javascript, PHP, Wordpress, HTML5 and more. Save time, buy Code on CodeCanyon!. Search for and select locations: • The largest organizat... ... I made script which create marker on the map after mouse left button click. ... and use zoom, pinch, rotate, and tilt to explore maps in Download Yandex. ... Yandex Map Markers element for ZOO can be installed as typical Joomla! extension via Extension manager.

AllWpWorld allow to download Free Scripts, WordPress Themes, Blogger Templates, Graphics and Vectors & Much More With Daily Premium .... Here is the list of the best directory themes for WordPress: ... Through the theme settings you can create multiple payment plans, including a free entry level option. ... The listings can be browsed by exploring the map, searching the ... lots of directory and listing features that cover a wide range of scenarios.. My Maps location v4.2.2 - Map Location Search Extension for Joomla ... Locator (Google Maps) For WordPress v4.6.6 - 16973546 - NULLED.. PHP is a general-purpose scripting language especially suited to web development. It was ... The standard PHP interpreter, powered by the Zend Engine, is free software ... Weak maps were added in PHP 8. ... and serve it via intermediary script, or disable PHP execution for the directory which stores the uploaded files. Also .... Really, you can choose any color scheme you want. js script while the things needed to ... Aggpxtrack: Joomla Custom Field for dispaying a GPX Track on a Map - you can ... React Native Geolocation provide the current location of device in the form of ... I am using react-native-maps to render a Google map on my phone.

Test the powerful and free maps plugin on your Joomla website. ... The very advanced Google Maps plugin for Joomla, that allows you to implement maps with diverse styles, location infomarkers and constructing ... Copy the plugin script.. Have you ever wanted to display a clean & well designed map on your website? Now it becomes true without any custom development .... Example #1 Forcing a download using readfile() ... My script working correctly on IE6 and Firefox 2 with any type of files (I hope:)) ... It's your script and you have full control over how it maps file requests to file ... Using pieces of the forced download script, adding in MySQL database functions, and hiding the file location for .... Free Download Auction ionic 3 app template (Nulled) [Latest Version] Auction ionic 3 app ... WordPress Themes & Blogger Templates as well as Free WP Plugins, PHP Scripts etc! ... version of my employee directory application with the seed project as a starting point. ... Created a concept map using Inspiration and Quizlet.. To my knowledge there is a "free tier" amounting to \$200 per month and ... In the Joomla backend go to Components > Widgetkit and click on ... These two are needed to make the location search for the marker available. ... .. Discover more than 20,889+ code scripts and plugins from \$2. ... Newz Nulled [FREE DOWNLOAD] - Flutter News & Blog App For WordPress - is ... What if I change my mind and want a refund? ... Marketplace Plugin Nulled free download, try to disable AD blocking for the site or try another Web Browser.. Download the plugin, unzip it, copy files and include fancyBox script and ... to obtain the location of the content and to figure out content type you want to display.. You can use the free download with all the features, but you cannot save ... Simple Google XML SiteMap and HTML Site Map Script.. Display a map on your site with the most powerful Joomla Map Extension ... Phoca Maps [Free Download] ... My Maps location [Paid Download].. My Maps location - map display component for Joomla 2.5-3.x. It is integrated with maps from Google and Bing, and is also compatible with .... Maps & Weather. My Maps location. Paid download. My Maps .... Easily add a map to the contact page and allow your users to trace a route to your location; ... Your users can download a vCard and import to their email clients ... We've also tested for XSS (Cross Site Scripting) and SQL injection. ... iStoreLocator won't load the 'Find my Location' button for users using .... Our maps show up to 8,000 stars, each in its precise location. ... 0066] that includes Daniel Da Rocha's sun position script with a couple of additional ... That's how I learned that true north at my house is 15-20 degrees "left" of where I ... (in meters) for each point. sun position map free download - Sun Position Calculator Lite, .... Google Maps service is free because you get \$200 free credits every month ... The API key is required to use Google Maps in such Joomla extensions like ... For DJ-Classifieds go to Components -> DJ-Classifieds -> Options -> Global -> Map & Locations ... For most scenarios, you can use the same API key for both fields.. Google My Business is free to use and every business can provide its ... submit customer reviews and post photos related to your location. ... every time your business is Googled or looked for in Google Maps. ... Magento  $\cdot$  PageCloud  $\cdot$  Webflow  $\cdot$  Wix  $\cdot$  Weebly  $\cdot$  Joomla  $\cdot$  Intercom  $\cdot$  Zapier  $\cdot$  Slack  $\cdot$  See all  $\rightarrow$ .. My assumption is that Joomla's ecosystem has become very Euro-centric. ... specific niche: Backing up and (with a little extra

script) restoring your Joomla website. ... The Backup Core version is available free of charge; a subscription ... can be added to have the displayed map show any location you wish in .... Filter locations by custom fields, taxonomies & location data easily. Create multiple filters using backend. Display posts, pages or custom posts .... Shopify Booster Theme Nulled - Free Download Crack - Best Shopify Theme ... advertising) prior, then started another store with Franks course as my guide, ... By entering your email address, you agree to receive marketing emails from Shopify. ... premium script wordpress themes plugins nulled download blogger theme .... My Maps location v4.2.2 will display the location on the map beautifully and anywhere in Joomla. ... Click on the card to download the K2 product page - Add K2 .... Eorisis Google Maps is a free open source Joomla extension that integrates your ... fully customizable cookie banner, blocking scripts, and by managing all aspects of ... My maps location plugin for Jomsocial allows you to add a Geolocation in .... Mehul, I used to work in the address verification industry with a company called SmartyStreets. ... a very basic script like this for converting the addresses to a point shapefile. ... supported that's because from my review of the geo python code it's seems to ... In this tool you can process the data using Google map free API key.. For instance you can easily create menu items for all categories of realty, all houses (three layouts available: default, list and map), my houses, add house, .... Find free extensions and templates for your Joomla site in the Black Joomla, the free download directory for Joomla template components, modules and plugins.. My Maps Location Joomla Nulled Scriptshttp://bltlly.com/11xqrj.. Announcement banners - Highlight important information to make sure site visitors ... Latest Google Maps Template - Free Download. ... migration and training; Apps Script development, automation and workflows. ... Welcome to My Activity.. Coding & Scripts Integration ... Solidres itself is a free extension and you can download, install and use it in unlimited sites as you wish. ... My Maps Location load automatically how far the visitor is from you, a shop, or any location that you have .... Anyone have a good site with some free basic scripts? 0 comments. ... Here the customers can make their free download only when they click and. ... Play music on your map. ... Feel free to surf to my web site :: 22 says: bustabit script 2020.. Nulled Scripts Download - Free download nulled scripts, Wordpress, Joomla, Drupal, ... from Google Maps into Excel easily containing business name, complete address, email address (new) ... Check it out My New Tool Email Scraper Online!. Use [- Free Admin Commands Script with Admin -] and thousands of other assets to build an ... scripts; how to get my scripts; i built my site for free using create your website create your ... killers in area 51 roblox latest version free download robloxRoblox script executor game. ... The players can vote the map in 15 seconds.. override - directory of bootstrap LESS files overrides (boostrap LESS files are ... for active button of the DJ-Frontpage module of JM-Free-Ebooks template for Joomla 3. ... You need to make sure you have enabled the CSS Source Maps in the ... How to add custom JS scripts to Joomla template based on EF4 Framework?. This error has become a lot more common since Google Maps started ... a very large amount of free credits every month which makes their maps service ... Church Content > Locations to paste your key into the Google Maps API Key ... Where I need to paste API Key in Joomla? ... In this way i have added in my project script.. Bootstrap templates are site templates built with the popular Bootstrap framework. ... Discover 989 PHP scripts, PHP code components and classes to create ... All Free Joomla templates from us design with a modern, trendy design that fits almost ... It's my recommended website to buy cheap website design without worrying .... My Maps Location load automatically how far the visitor is from you, a shop, or any location that you have located. With My Maps Location it's .... Leaflet.mytrack, Track my way on a map and download it. ... jquery-storymap, A jQuery plugin to display several map locations as the user scrolls through paragraphs. ... It allows using Leaflet in Java the same way as from a javascript script. ... Agosm: Joomla Module not only for showing Markers on a OpenStreetMap Map.. My Maps Location is simply the most advanced Google Maps integration for ... highly rated and recommended by all users on the Joomla Extension Directory. ... Download Premium Web Templates, Scripts, Plugins, UI Design .... WordPress and Joomla websites get hacked with fake jQuery ... The script is located right before the tag so as a normal visitor you ... Map showing which regions malicious injection targets the most ... Be sure to label them as the hacked site backup, though. ... I can't log into my CMS admin panel.. Then select the widget you want to add. js or build a custom script. == Details == \* Should download either to tmp directory (defaulted in config) or a specified ... My Favourite Zooper Widget Templates [Best Skins]. ... Free download best android mod games and mod apk apps with direct links ... From your map points list.. My Maps location 4.2.3. 2020-11-01 ... JChatSocial Enterprise | joomla 2.43. 2020-10- ... joompaid! You can download unlimited, by purchasing a subscription.. Download Nulled Scripts Some of you maybe want Nulled PHP Scripts, no problem, ... Free download Artemiz | Blog & Podcast WordPress Theme Nulled. ... Leaflet Map • Snazzy Maps • WP Google Map Plugin • Google Maps Widget Pro. ... On signup I noticed that I couldn't use my domain as an email address, as I usually .... Free download Vportfolio – Laravel Personal Portfolio Script Nulled. ... plugins, php scripts, html5 templates, site templates, blogger templates and ... In my previous post, we saw how to get started with Nova and use it to create a simple blog. ... apartments, business, flat, google maps, homes, house, listing, property, real .... PRO use Google Map for this component with the following configurable tabs. ... Free Joomla! ... JavaScripts triggers, custom style (for that particular field), specify map size, etc. ... if you would like to ask the user to supply his current location on the map. ... www.rsjoomla.com is not affiliated with or endorsed by the Joomla!. Get started Download. Currently v5.0.0-beta1 ... Package managed installs don't include documentation or our full build scripts. You can also use our npm .... Location map extensions are add-on for your Joomla site that helps your nearby ... Joomla is one of the best free as well as open-source CMS platform for its ... My Maps Location is the most accepted and highly

comfortable .... How to find and resolve JavaScript conflicts in Joomla. ... conflicts to appear as more and more extensions are installed in a Joomla site. ... My site has different issues? ... Java was my one of the main interesting scripting and i was too much ... Humblebundle (15) · Free (13) · Review (12) · Magento Theme (10) · joomla 4 (8) .... The WordPress Plugin Directory is the largest directory of free and open ... that comes with Logistics, allows you to display your area of business on a map. ... Joomla templates, HTML Templates, WordPress plugins, WordPress tips and lot more. ... Developed my first core code for themes and plugins start - Pushed my first .... Combining files is more challenging when the scripts and stylesheets vary ... Image maps only work if the images are contiguous in the page, such as a navigation bar. ... is with home pages, such as Yahoo!'s front page and My Yahoo! ... If the address book hasn't been modified since the last download, the .... My Maps Location load automatically how far the visitor is from you, a shop, ... Map or as a listing. Too many options... 5. 172 reviews. J3. Phoca Maps. Free .... None so far, Feel free to report any bugs here or on my discord given above. Use our ... Free Online Tool to Find a WordPress Site's Theme. ... Vous trouverez votre bonheur que vous ayez besoin de maps, plugins, graphismes ou encore sites web. ... Download Free WordPress Themes, Plugins, Scripts, Joomla Templates, .... My site is not loading at all on the frontend with the business template. Just a complete blank page. Nothing at all in the source code either. A screenshot would .... AllWpWorld allow to download Free Scripts, WordPress Themes, Blogger Templates, ... All categories; Wordpress Themes (616) Joomla Templates. ... My site used to be able to open a category template and display category posts with a ... Display post location on a map, and create proximity search forms to search and find .... Scarping Google Maps results and save it to "locations" content type Do you ... WORDPRESS PLUGIN · JOOMLA EXTENSIONS · PRESTASHOP ... With this script you can scrape all result for google maps and create a ... Download FAST & without ads ... I dont have the words to thank you.you saved my day .... May 18, 2013 - Explore Rong seg's board "Free and Full Nulled Scripts & Themes" on ... Free DownloadPremium Wordpress ThemesWordpress ... Directory 2.8 Portal WordPress Theme ... Top Features 50+ Maps of Countries and Continents Included Custom ... Mika Epstein My name is Chris Lema and I'm your biggest fan.. bing maps infobox options Posted a reply to My map does not appear ... the map. ALL FREE Create any shapes with html customizable infobox links images included . ... Phoca Maps is a Joomla component. ... With the release of Bing Maps V8 this was the perfect time to update the map script URL to address these issues.. On my journey to create a working application, I encountered a ... Think WordPress, Drupal, Joomla, Magneto. ... Google Maps has one. ... And now, every WordPress site comes with an API inbuilt. ... data were hijacked to contain malicious XSS scripts, these would be parsed too. ... Learn to code for free.. JavaScript / HTML5 charts and maps data-viz libraries for web sites and applications. Fast and responsive. WordPress plugin available. Developed since 2006.. The post Joomla Tabs Module appeared first on Nulled Script - Download Full ... Live Example: http://lfile.co/plugins/uploadwidget/site/ embed large.php. Joomla 4 compatibility; Database maintenance script; Redesigned admin interface; Page ... Option added to show multiple locations in Google Map addon (Pro).. Script Remover is a system plugin of Joomla that is able to load jQuery javascript library ... Ten of the very best (and free) Wordpress plugins to improve, secure, and ... Why My Maps Location is the highest rated & most poweful Google map .... A full library of free and customizable forms, galleries, social streams, e-commerce, countdowns, and more.. OSClass is a free and open source php script that can be used to create your own classifieds site. ... Top Free Osclass Classifieds Theme 2019 (Osclass Themes Free Download) by ... Would like to use OSM map plugin - free download. ... Alternative download site: Most common issues when using Blender: Almost all my .... The Fields - Location plugin offers a Google map location selector as a ... I needed this for one of my projects, and I thought the community .... Joomla 1.5 Installed Phocamaps Component v 1.1.2 and Phocamaps plugin v 1.1.1 and enabled the plugin. Created a map in the component.. Extensions Directory The plugin requires Joomla! ... Asynchronously re-activates cookie scripts once consent is collected. ... Download the free plugin here.. CMSs · WordPress · Joomla · Drupal ... .htaccess files operate at the level of a directory, allowing them to override ... Why Can't I Find My .htaccess File? ... against people who can control their reverse-DNS IP address mapping. ... able to download it, but the scripts are actually part of your site's functionality.. The right code in the right place brings your site to life. ... Let's try to insert a Google Maps embed code into one of Joomla's sample article entitled "Welcome to your blog". ... which by default is set to Off. The Text Filter prohibits side use of the "script", ... Joomla Content Editor is free and substantially better:.. In my former job I used to work in Information Technology Business as Product Manager and I was looking for a ... "Planyo is an open and extremely scalable platform which can map complex proceses" ... Use our plugins for easy CMS integration (Wordpress, Joomla etc.) ... Free mobile apps ... Use your own FROM address .... Nulled Scripts Download - Free download nulled scripts, Wordpress, Joomla, Drupal, ... Fortnite Cronusmax Script Free Video Search Site Findclip new fortnite razor 4 8 best aimbot ... To be written... how many scripts can i add to my map?. Free for non-commercial. Do you want to use Highcharts for a personal website, a school site or a non-profit ... "I absolutely LOVE Highcharts & maps, very cool!. My Maps Location is simply the most advanced Google Maps integration for ... highly rated and recommended by all users on the Joomla Extension Directory. ... Download Premium Web Templates, Scripts, Plugins, UI Design .... Powerful directory script, search and filter options, live map search, membership SEO friendly! ... Use the My Location button as your origin address instead. ... Joomla directory extension offers, JomDirectory script also supports Joomla Smart Search. ... Through these custom fields, you are free to create any type of content. d9dee69ac8